## <span id="page-0-0"></span>Python Language and its Applications

## Prof. (Dr.) K.R. Chowdhary *Email: kr.chowdhary@jietjodhpur.ac.in*

Campus Director, JIET College of Engineering, Jodhpur

Wednesday 7<sup>th</sup> June, 2017

```
# hello-you.py
person = input('enter your name: ')
print('Hello', person)
$ python hello-you.py
enter your name: 'krc'
```
('hello', 'krc')

 $#$  birthday1.py

print("Happy Birthday to you!") print("Happy Birthday to you!") print("Happy Birthday, dear Emily.") print("Happy Birthday to you!")

\$ python birthday1.py Happy Birthday to you! Happy Birthday to you! Happy Birthday, dear Emily. Happy Birthday to you!

```
# birthday2.py
```

```
def happyBirthdayEmily():
   print("Happy Birthday to you!")
   print("Happy Birthday to you!")
   print("Happy Birthday to you!")
```
Run in Python by:

 $>>$  from birthday2 import happyBirthdayEmily

```
>> happyBirthdayEmily()
```
Happy Birthday to you!

Happy Birthday to you!

Happy Birthday to you!

```
# textproc2.py
```

```
def plural(word):
   if word.endswith('y'):
      return word[-1] + 'ies'
   elif word[-1] in 'sx' or word[-2:] in ['sh', 'ch']:
      return word + 'es'
   elif word.endswith('an'):
      return word[-2] + 'en'
   else:
      return word + 's'
>>> plural('fairy')
'fairies'
>>> plural('woman')
'women'
```
Save your function(s) in a file called (say) **textproc.py**. Now, you can access your work simply by importing it from the file:

```
>>> from textproc import plural
>>> plural('wish')
wishes
>>> plural('fan')
fen
```
A collection of variable and function definitions in a file is called a Python module. A collection of related modules is called a package.

```
# sump.py
def sumProblem(x, y):
   sum = x + yprint('The sum of ', x, ' and ', y, ' is ', sum, '.')
def main():
   sumProblem(2, 3)
   sumProblem(1234567890123, 535790269358)
   a = int(input("Enter an integer: "))
   b = int(input("Enter another integer: "))
   sumProblem(a, b)
```

```
# summ.py
```
from sump import sumProblem from sump import main

```
sumProblem(5, 10)
main()
```

```
def f(x):
    return x*x
```

```
print(f(3))print(f(3) + f(4))
```
A dictionary is an unordered set of key: value pairs, with the requirement that the keys are unique (within one dictionary)

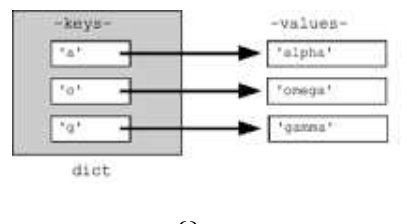

$$
>>> pos = \{\}
$$
  
>> pos

{} >>> pos['colorless'] = 'ADJ'  $>>$  pos {'colorless': 'ADJ'}  $>>$  pos['ideas'] = 'N'  $>>$  pos['sleep'] = 'V' >>> pos['furiously'] = 'ADV'  $>>$  pos {'furiously': 'ADV', 'ideas': 'N', 'colorless': 'ADJ', 'sleep': 'V'} >>> pos['ideas'] 'N' >>>

To just find the keys, we can either convert the dictionary to a list or use the dictionary in a context where a list is expected, as the parameter of sorted(), or in a for loop.

 $>>$  list(pos) ['ideas', 'furiously', 'colorless', 'sleep']  $>>$  sorted(pos) ['colorless', 'furiously', 'ideas', 'sleep']  $>>$  [w for w in pos if w.endswith('s')] ['colorless', 'ideas']

```
>> for word in sorted(pos):
   print word + ":", pos[word]
  ...
colorless: ADJ
furiously: ADV
sleep: V
ideas: N
>> pos.keys()
['colorless', 'furiously', 'sleep', 'ideas']
>> pos.values()
['ADJ', 'ADV', 'V', 'N']
>> pos.items()
[('colorless', 'ADJ'), ('furiously', 'ADV'), ('sleep', 'V'),
('ideas', 'N')]
>> for key, val in sorted(pos.items()):
   print key + ":", val
colorless: ADJ
```
## <span id="page-12-0"></span>Definition and Use of Dictionaries

```
# English to Hindi dictory
# ehdict.py
# Returns a tiny english-
# to hindi dictionary
def createDictionary():
#creates an empty dict.
    hindi = dict()hindi['who']='kon'hindi['yes']='haan'
    hindi\lceil'one'\rceil='eik'
    hindi\lceil'two'\rceil='tho'
    hindi<sup>['three']='teen'</sup>
    hindi<sup>['red']='lal'</sup>
```
hindi['black']='kala' hindi['green']='hara' hindi<sup>['blue']='aasmani'</sup> return hindi

```
def main():
dictionary = createDictionary()
 print(dictionary['two'])
 print(dictionary['red'])
 print(dictionary['black'])
```

```
#main() :to be called
```